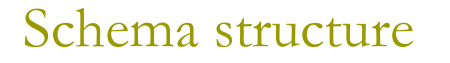

#### **<u>n</u>** Elements are defined by

- <element name="..." type="..." minOccurs="..." maxOccurs="…">
	- name refers to the tag.
	- a type can be custom-defined or one of the standard types. Common predefined types include string, integer and anyURI.
	- n minOccurs and maxOccurs specify how many occurrences of the element may appear in an XML document. *unbounded* is used to specify no upper limits.

#### n Example

s <element name="title" type="string" minOccurs="1" maxOccurs="1"/>

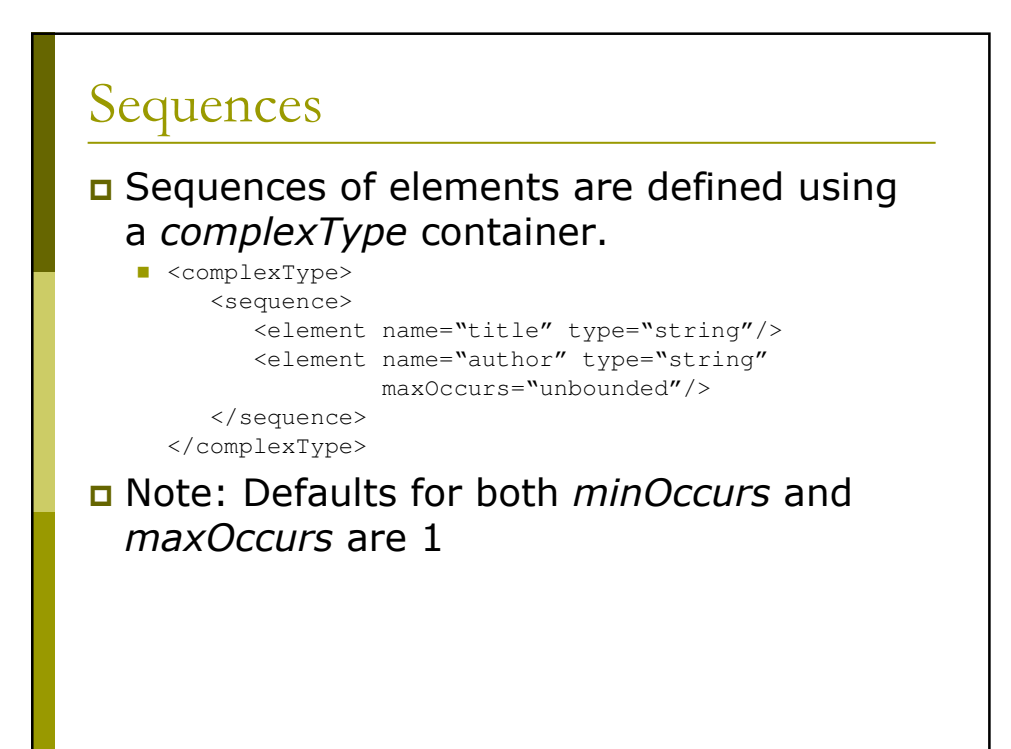

## **Nested Elements**

Instead of specifying an atomic type for an element as an attribute, its type can be elaborated as a structure. This is used to correspond to nested elements in XML.

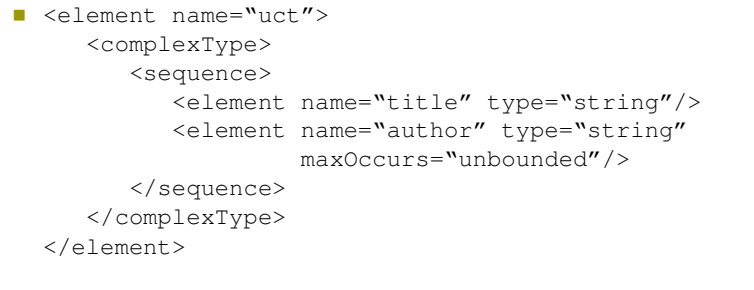

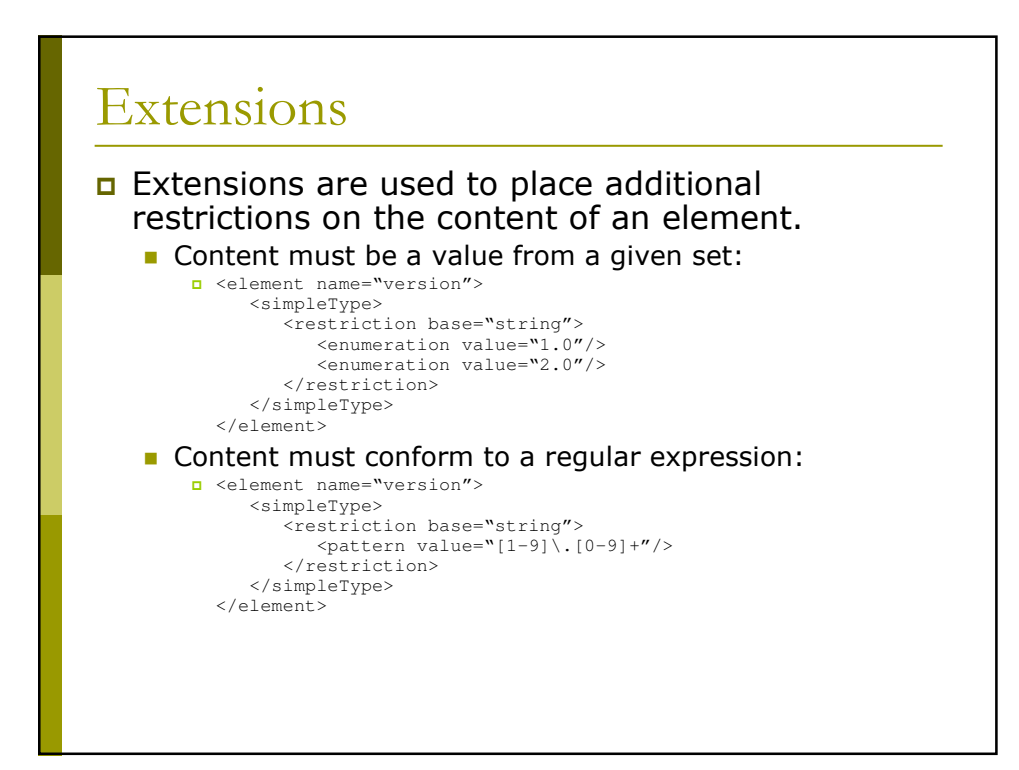

## Attributes

### a Attributes can be defined as part of *complexType* declarations.

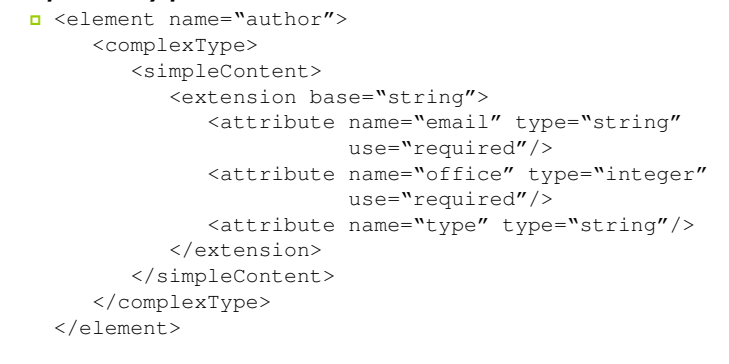

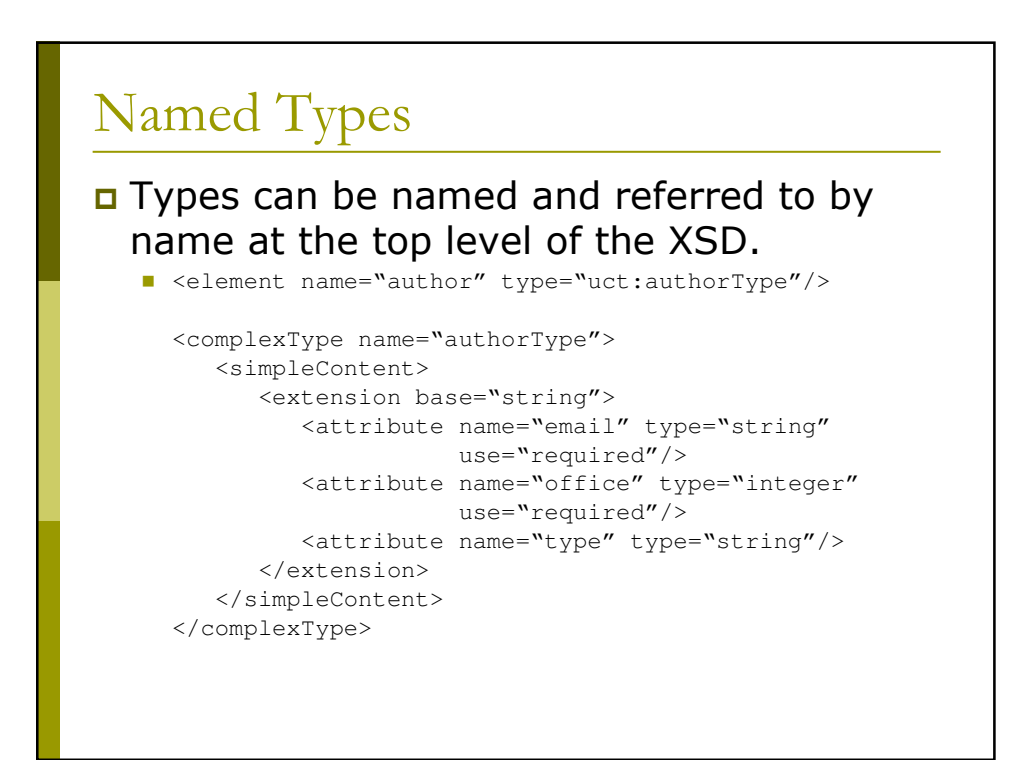

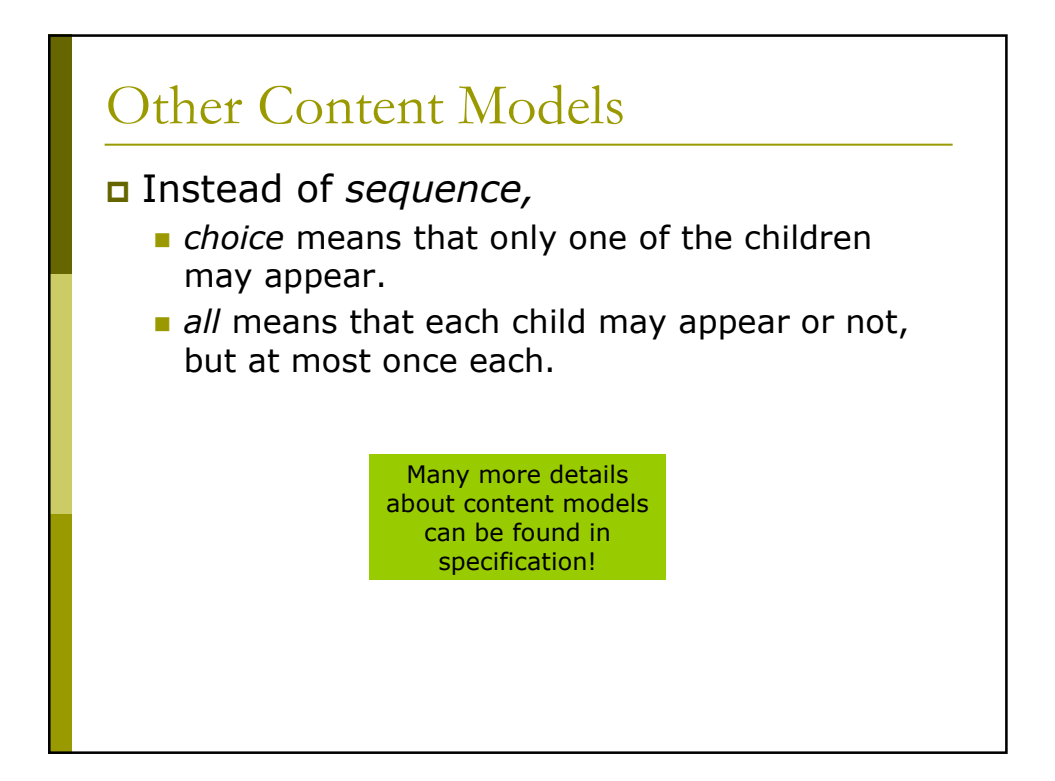

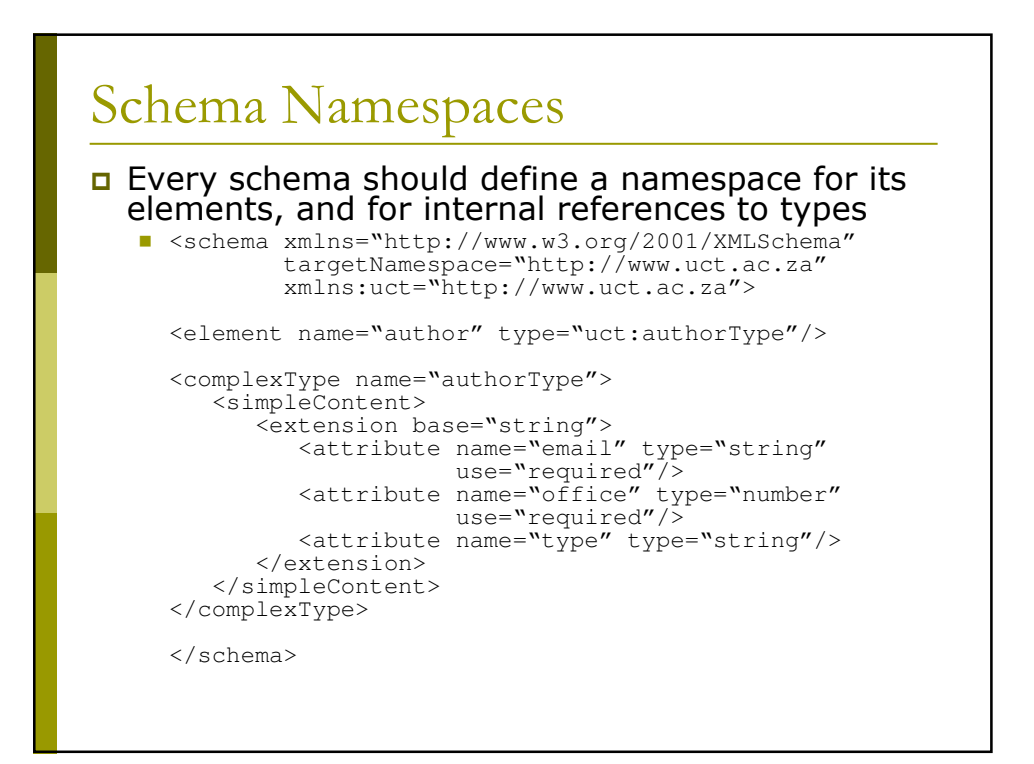

# XPath Shorthand

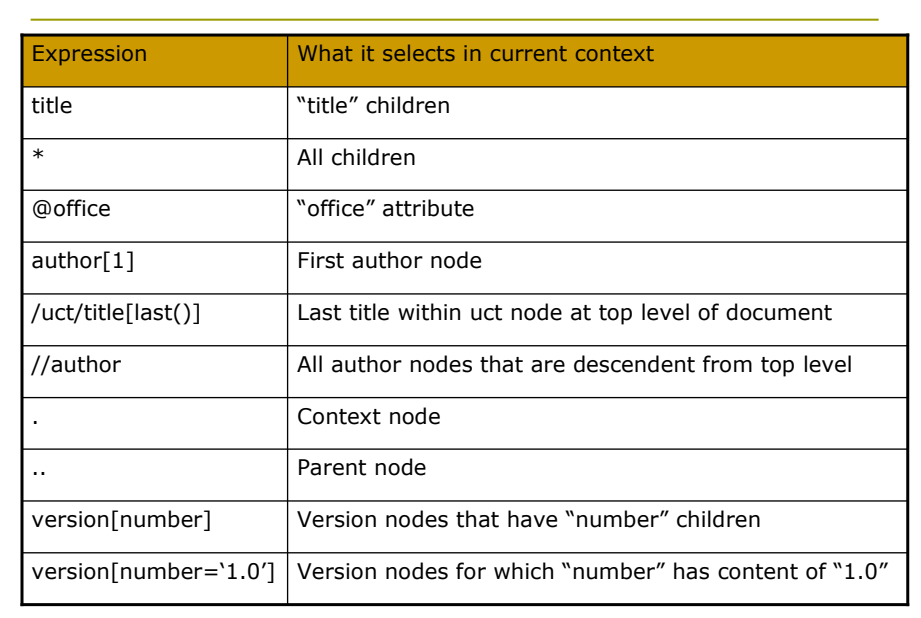

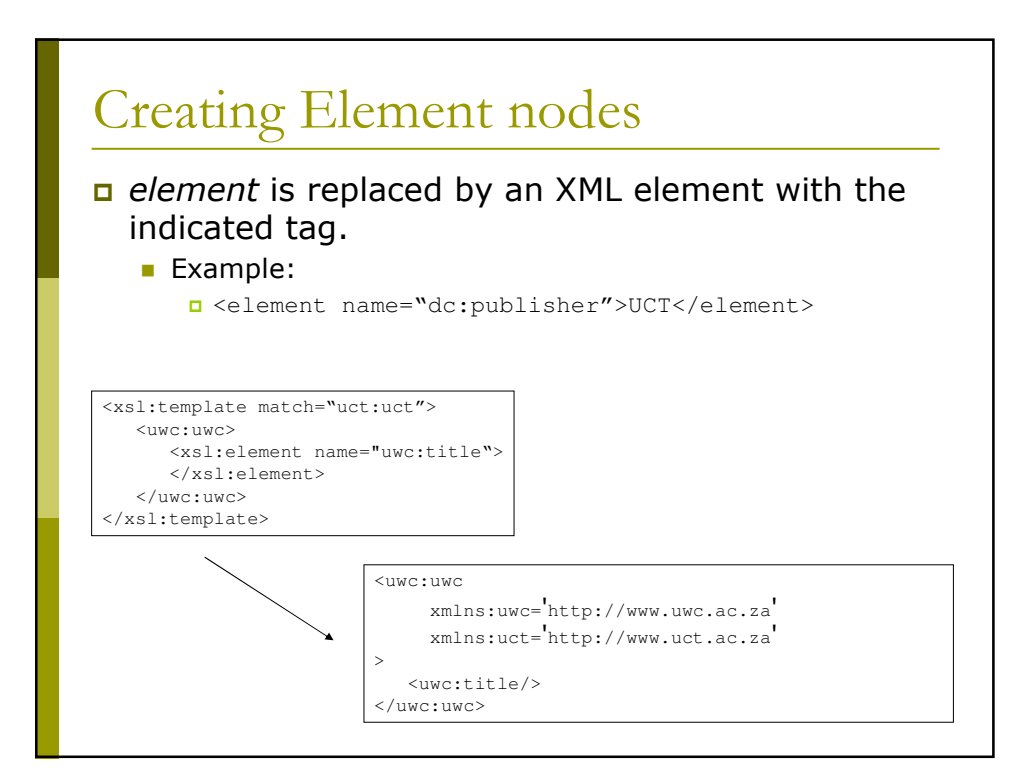

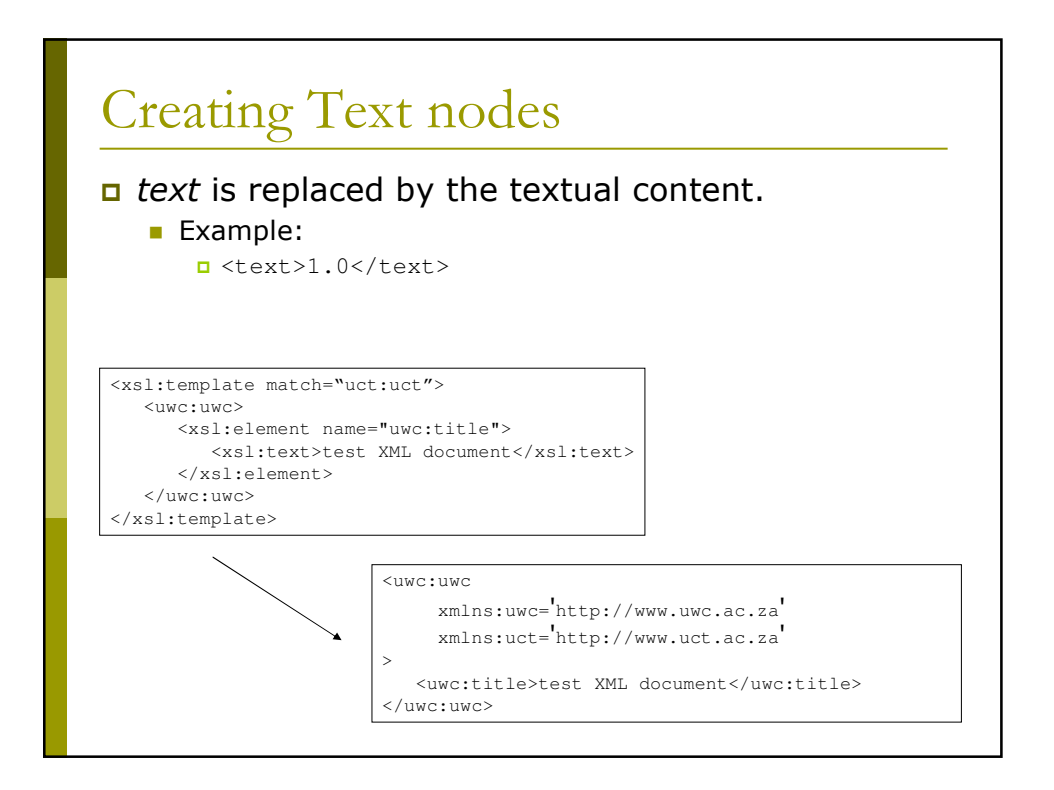

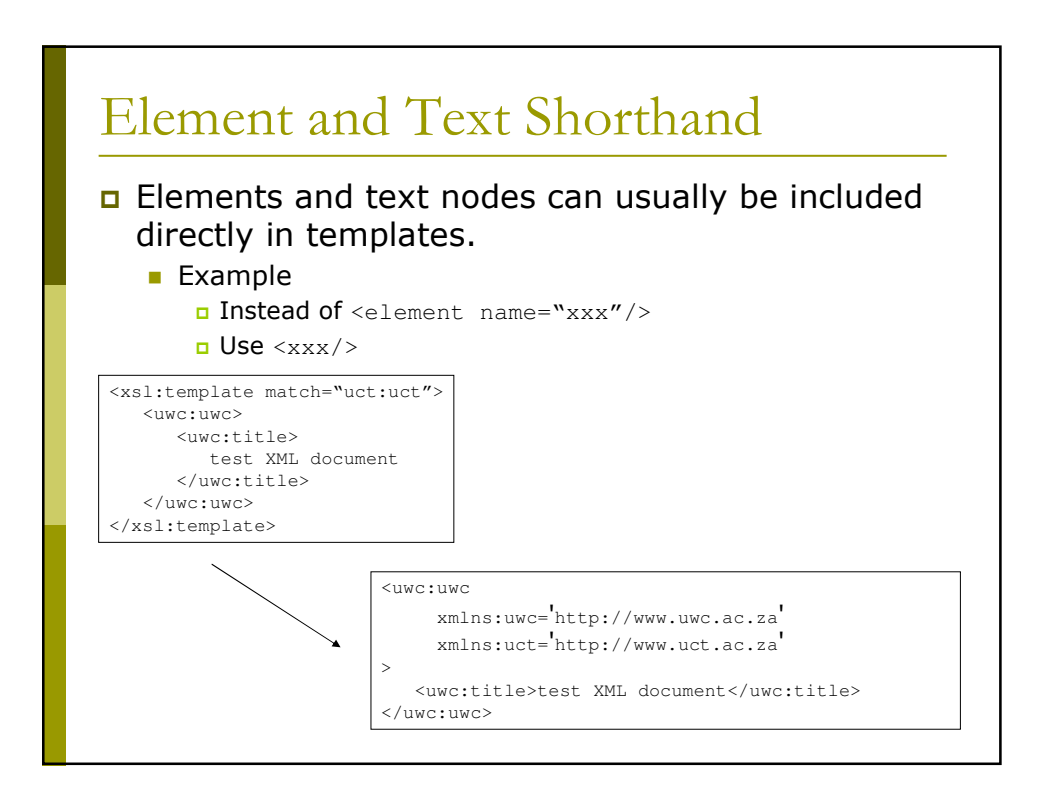

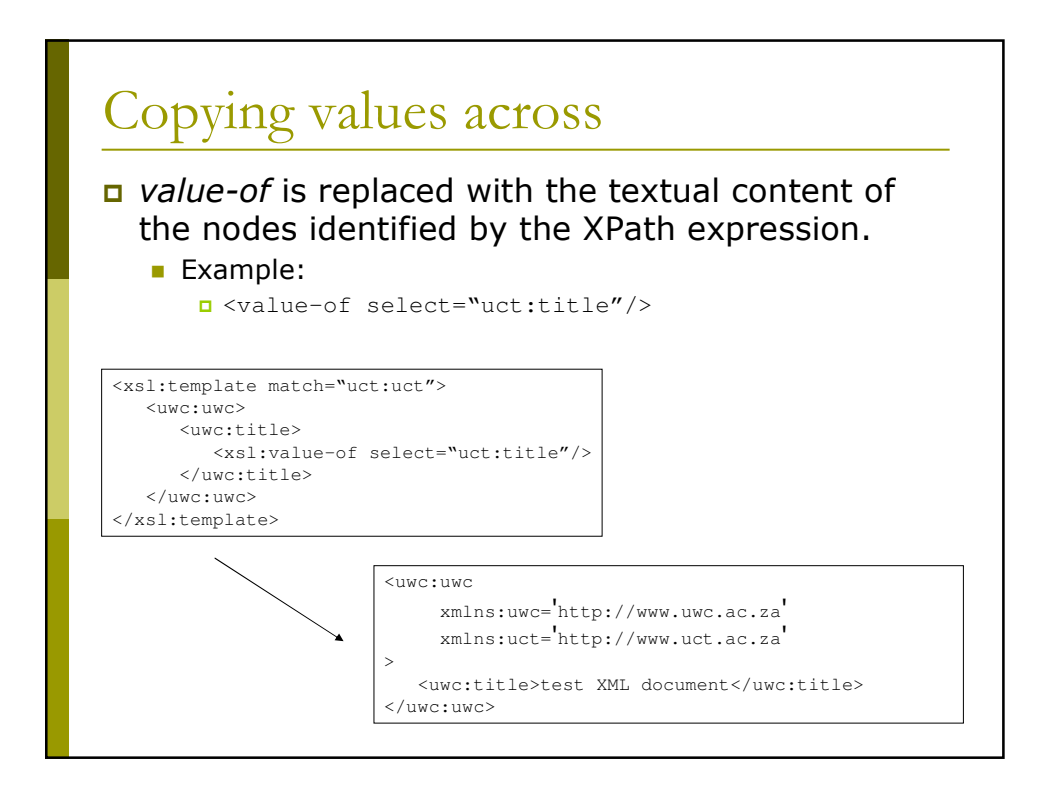

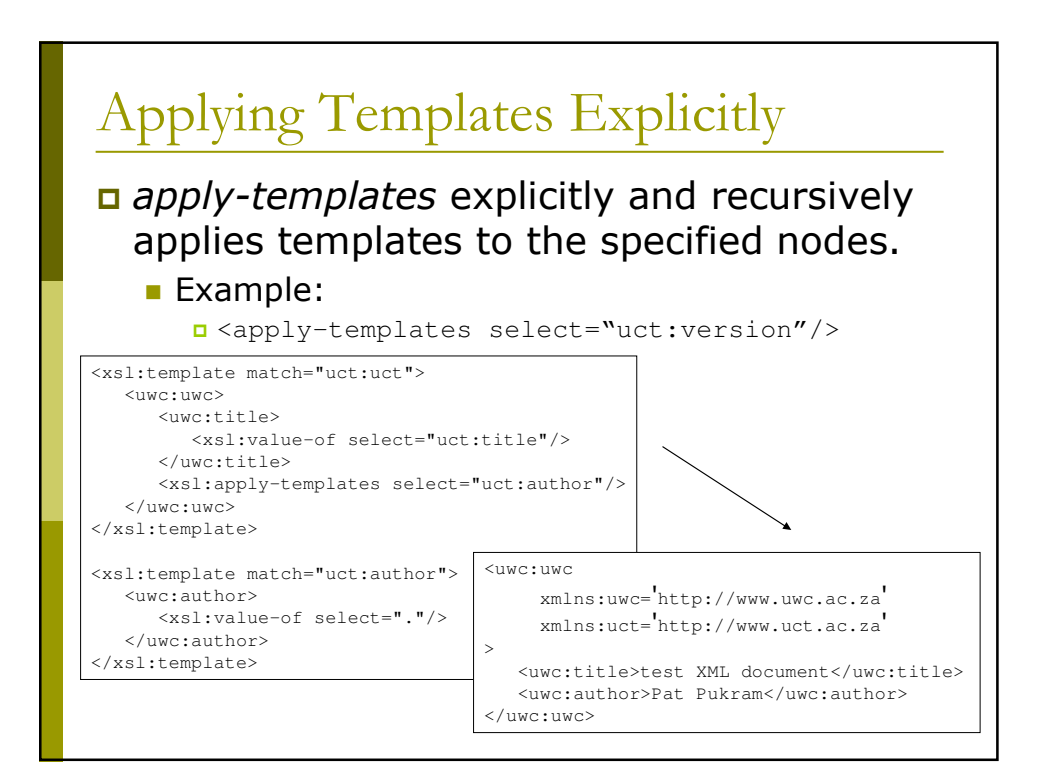

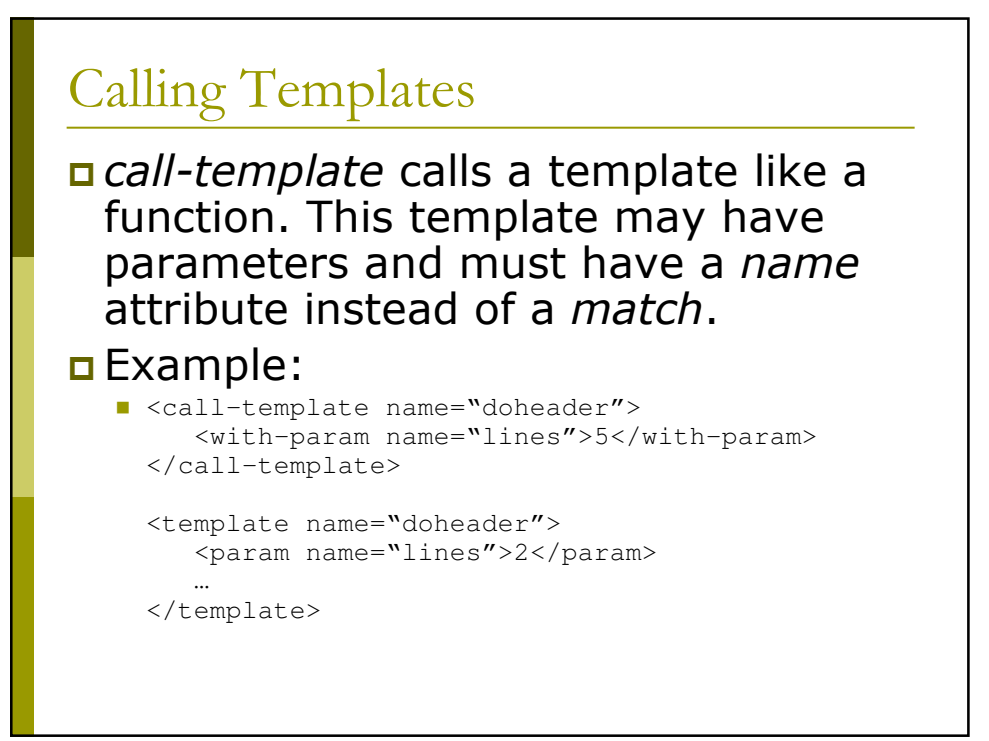

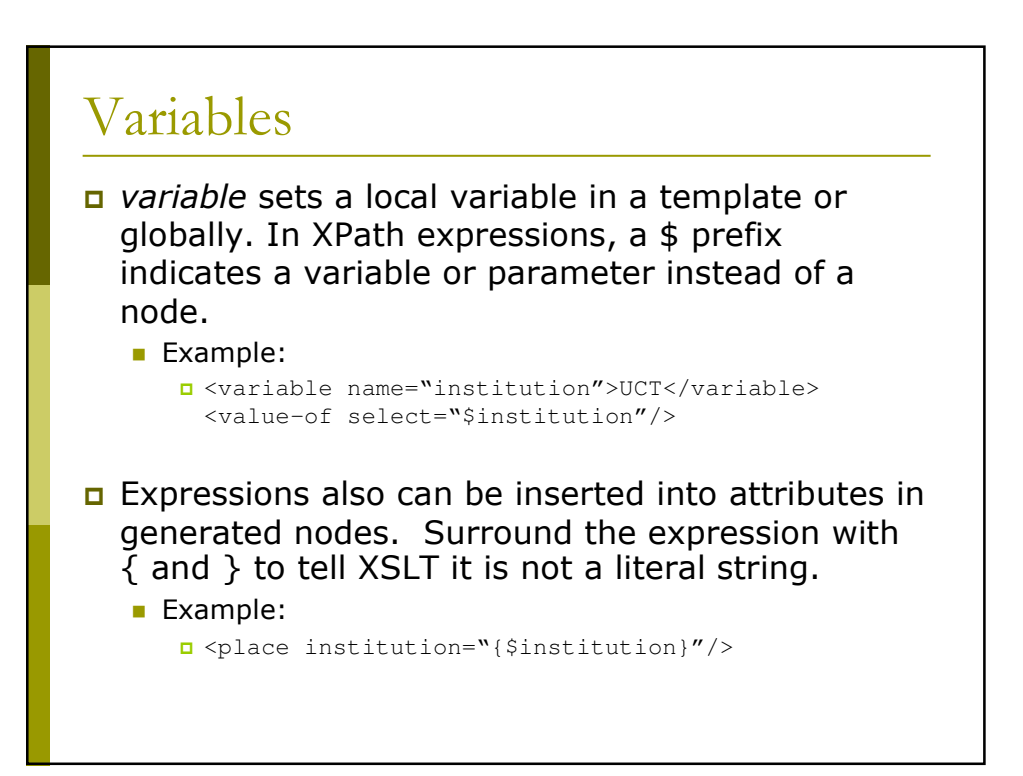

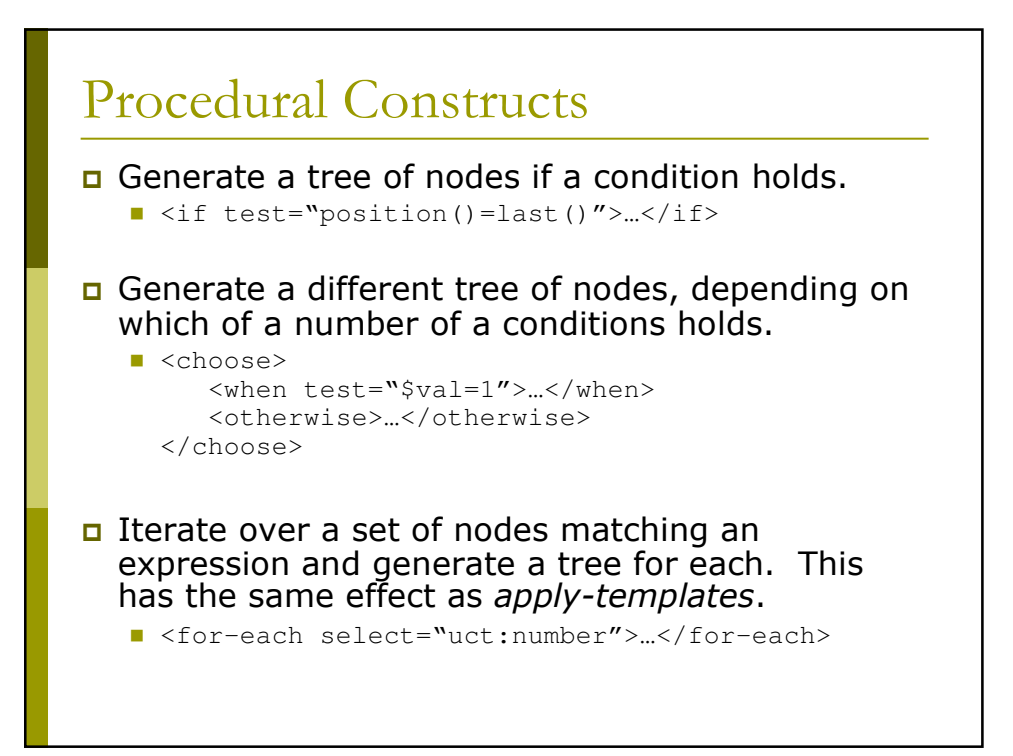